## **Moodle-Update 4.1**

## Zusammenfassung

Um Studium, Lehre und Forschungsprojekte bestmöglich zu unterstützen wird an der Friedrich-Schiller-Universität Moodle als zentrale Lehr- und Lernplattform eingesetzt. Besonders komfortabel ist dabei die direkte Anbindung an das Vorlesungsverzeichnis Friedolin. Das MMZ betreut drei Moodle-Instanzen: (1) für die reguläre Lehre; (2) für digitale Prüfungen und (3) für Veranstaltungen & Kurse mit überwiegend Teilnehmenden ohne URZ-Login.

Diese Anleitung richtet sich an Nutzende der E-Learning-Plattformen der Universität Jena.

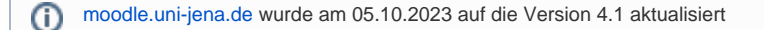

## **Mit dem Update ergeben sich folgende Änderungen/Neuerungen**

## **Neue Nutzerführung**

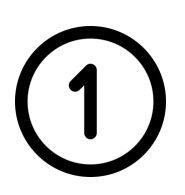

**Wenn Sie Moodle aufrufen, gelangen Sie auf die Login-Seite**

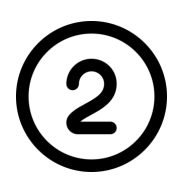

**Nach dem Einloggen landen Sie auf Ihrem Dashboard:**

**Aktuelles und Hilfen finden Sie hier:**

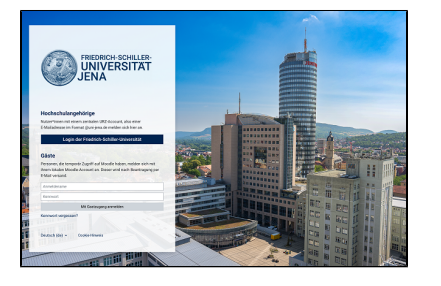

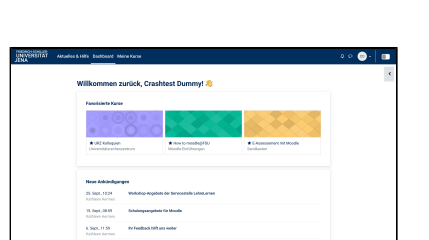

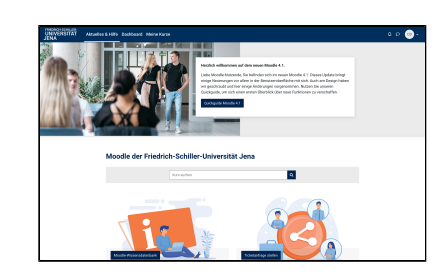

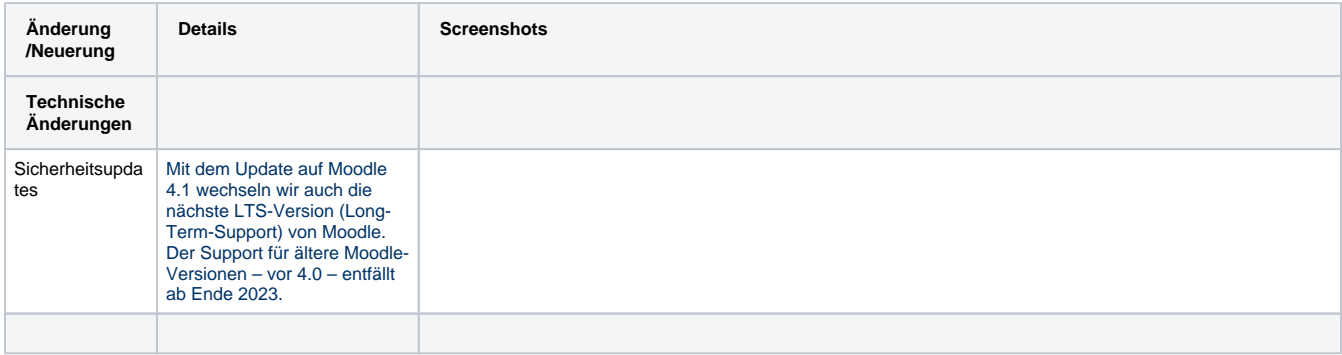

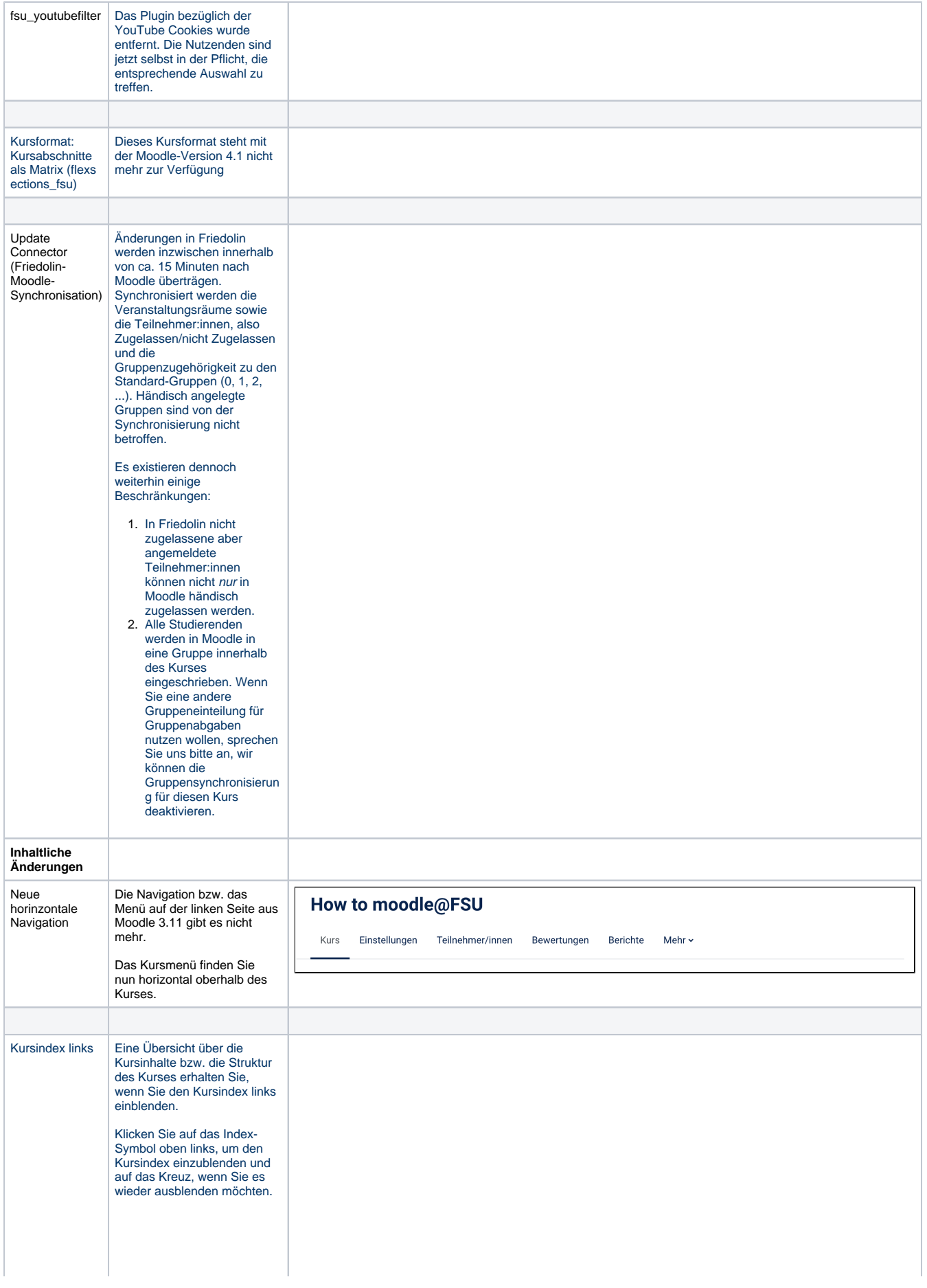

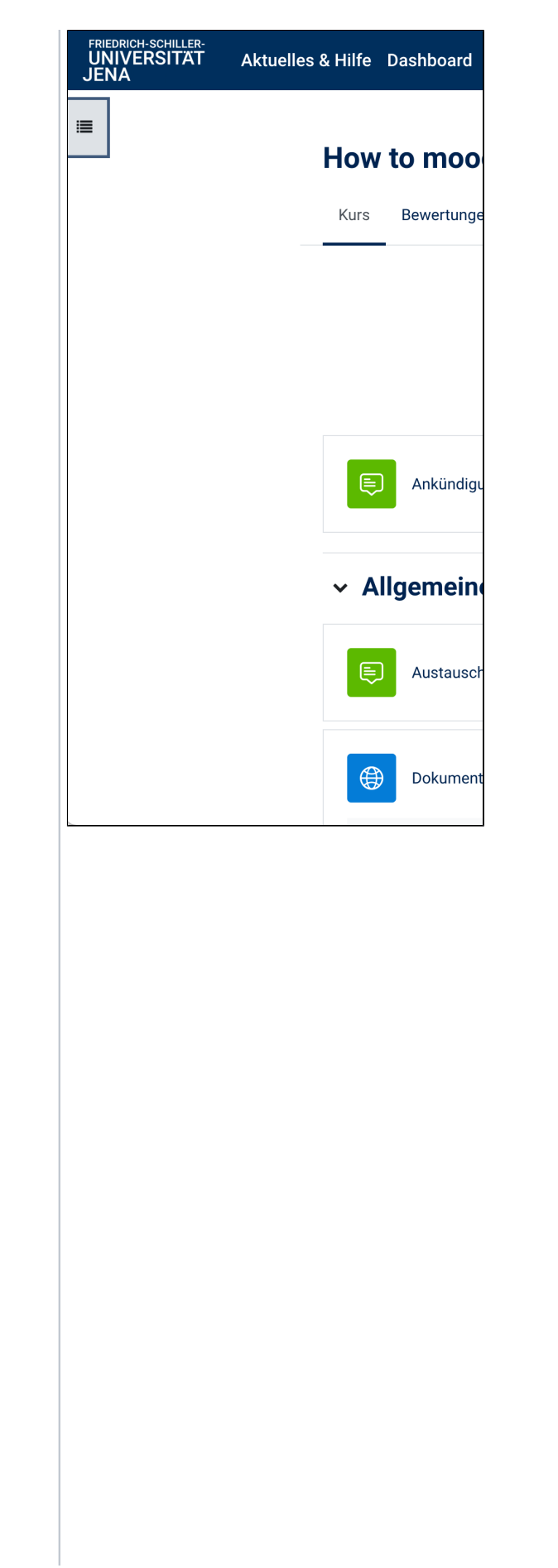

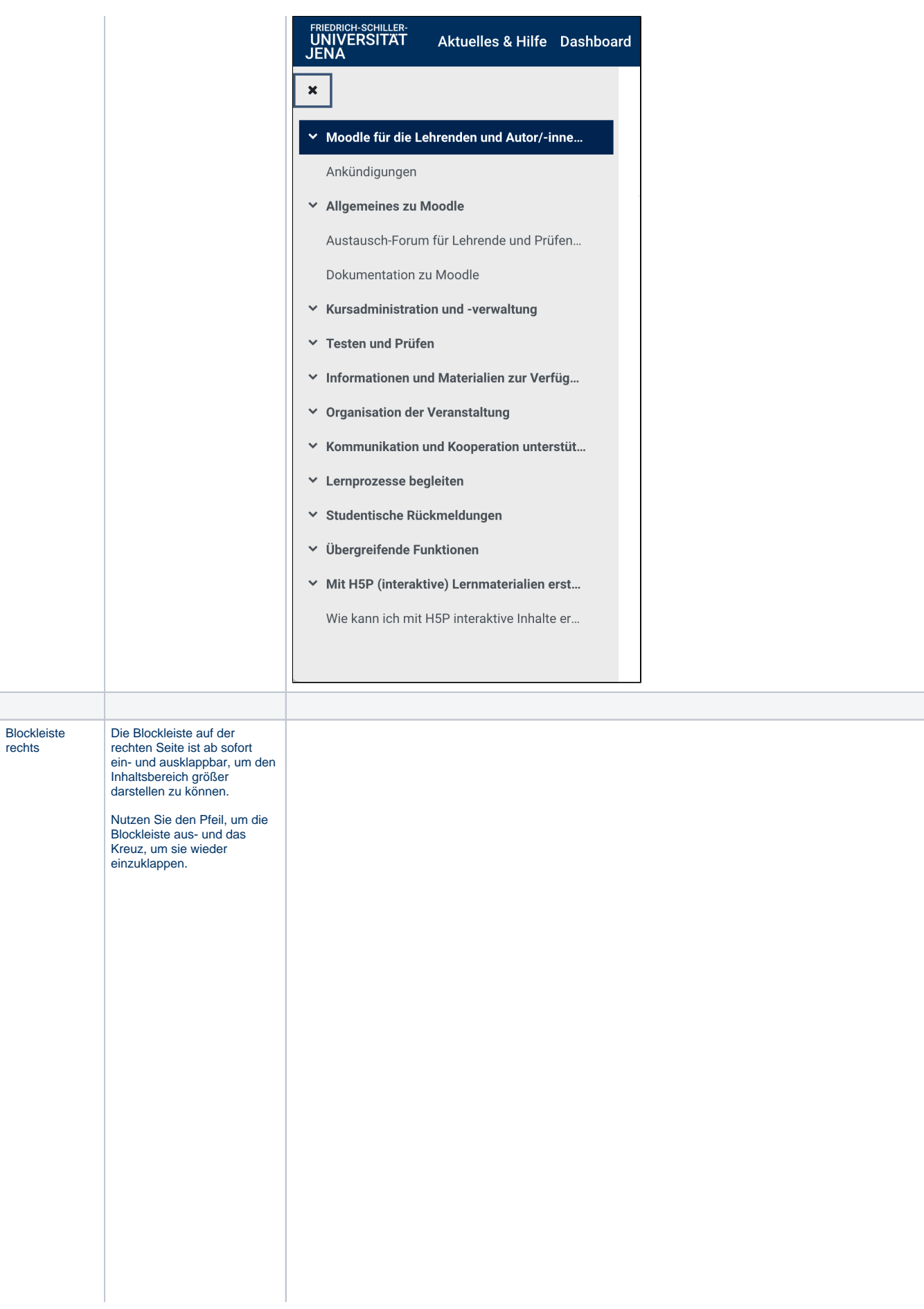

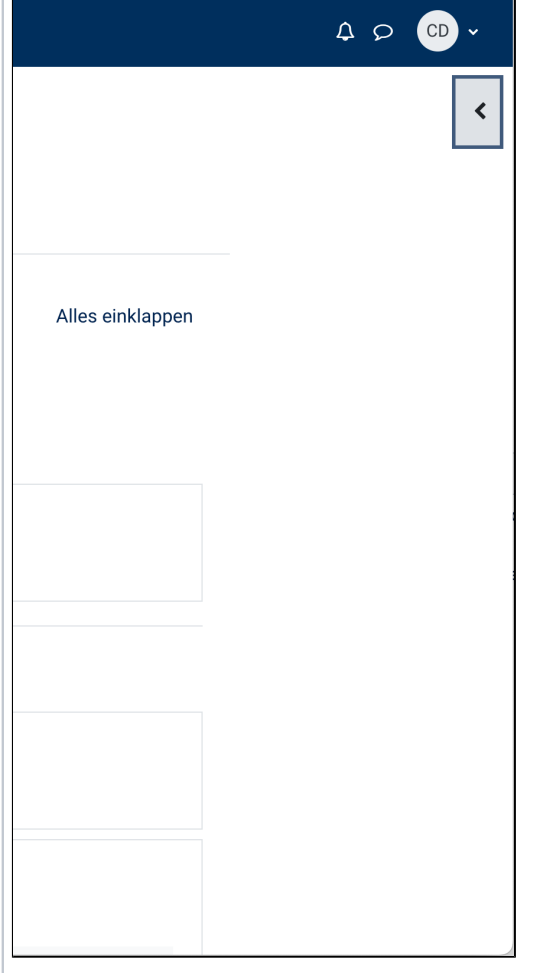

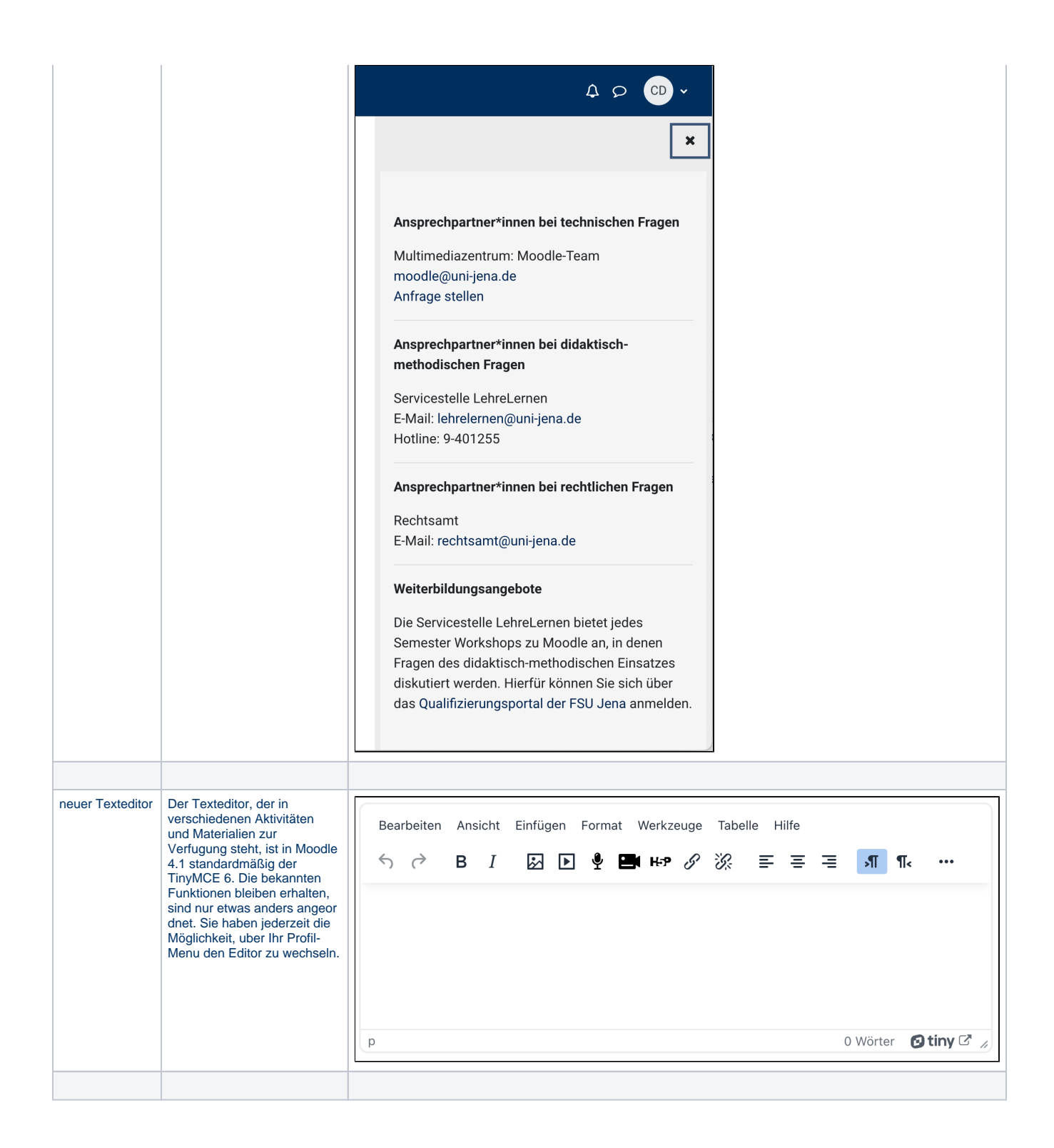

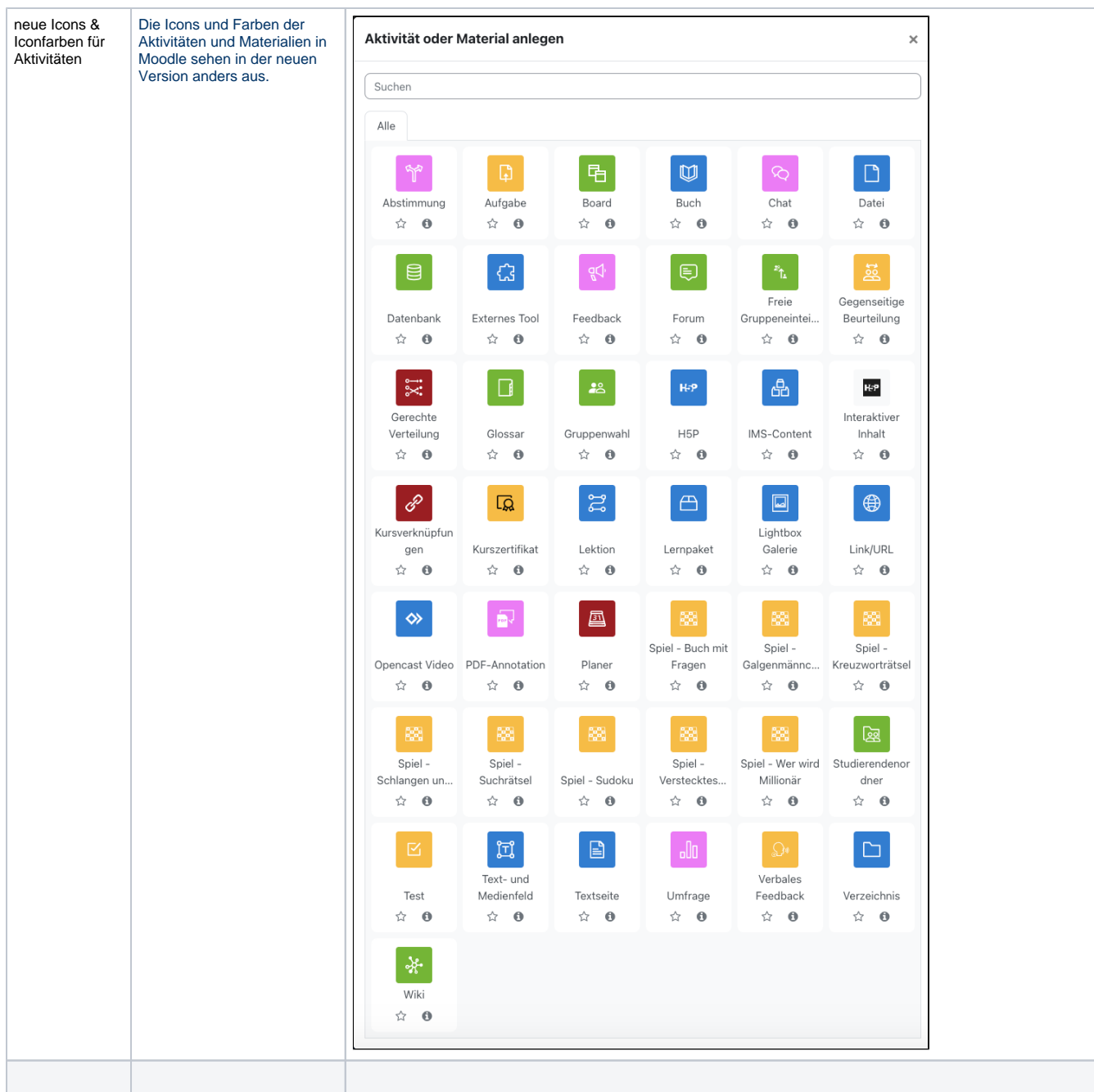

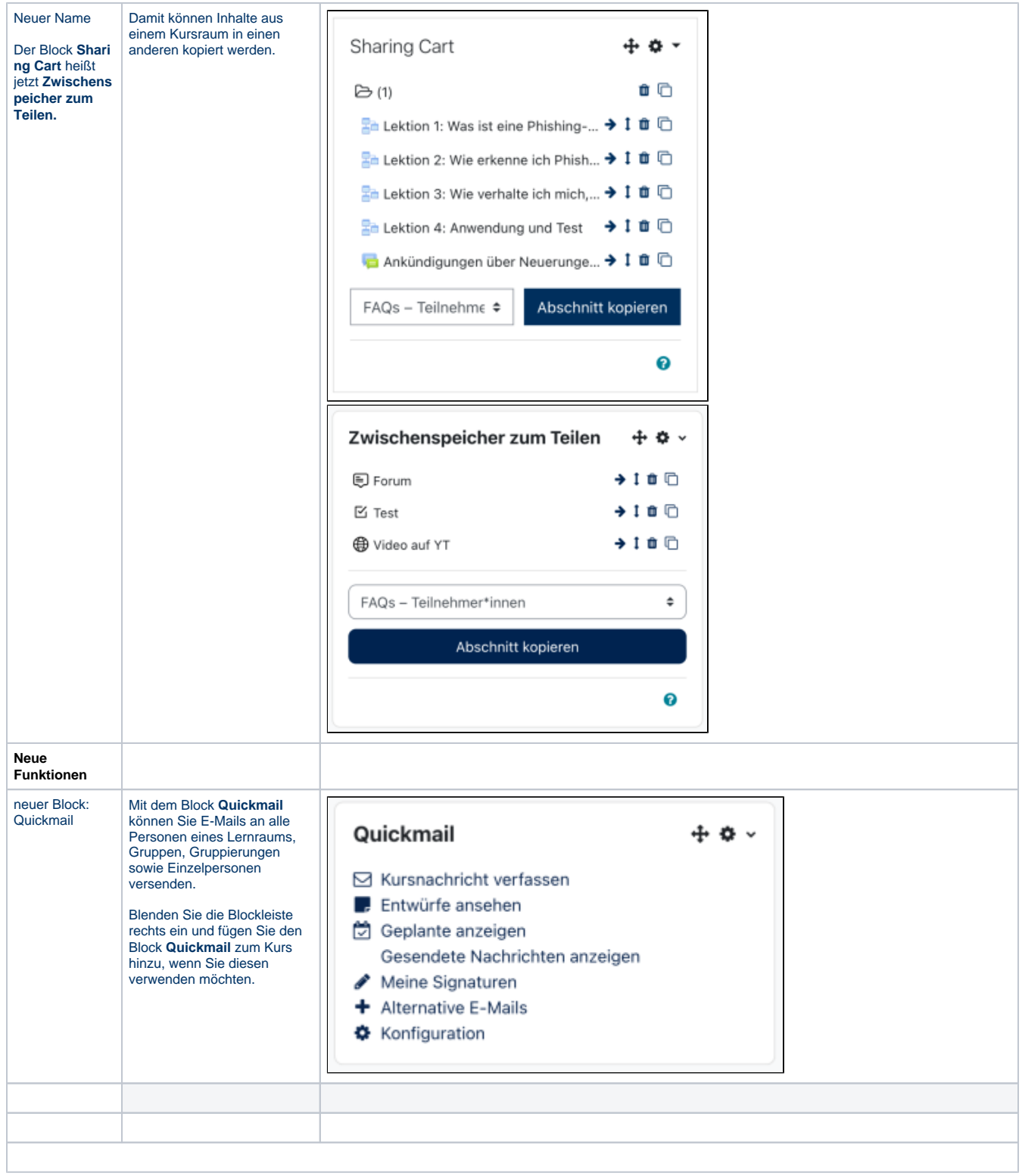

Titel: "Moodle-Update 4.1" Stand: 06.10.2023 [blocked URL](https://confluence.uni-jena.de/download/thumbnails/165354356/image2021-11-8_7-16-29.png?version=1&modificationDate=1662528458183&api=v2)